# <span id="page-0-0"></span>Package: pfm (via r-universe)

July 22, 2024

Type Package Title Utilities for Pesticide Fate Modelling Version 0.6.2 Date 2024-03-06 Description Utilities for simple calculations of predicted environmental concentrations ('PEC' values) and for dealing with data from some FOCUS pesticide fate modelling software packages. **Depends** R ( $>= 3.5.0$ ), R6, mkin ( $>= 1.2$ ) Imports graphics, readr, methods Suggests testthat, chents, grImport, magrittr, covr, here, waldo, docxtractr License GPL LazyLoad true LazyData true Encoding UTF-8 URL <https://pkgdown.jrwb.de/pfm>, <https://github.com/jranke/pfm> **Roxygen** list(markdown = TRUE,  $r6$  = TRUE) RoxygenNote 7.3.1.9000 Repository https://jranke.r-universe.dev RemoteUrl https://github.com/jranke/pfm RemoteRef HEAD RemoteSha 870c7f6315e2656fceea28449bdeb5b2a57adf10

# **Contents**

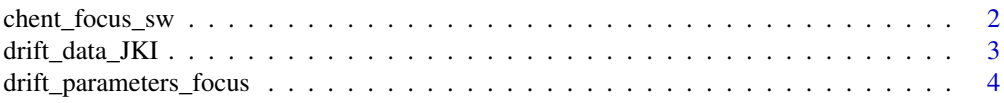

<span id="page-1-0"></span>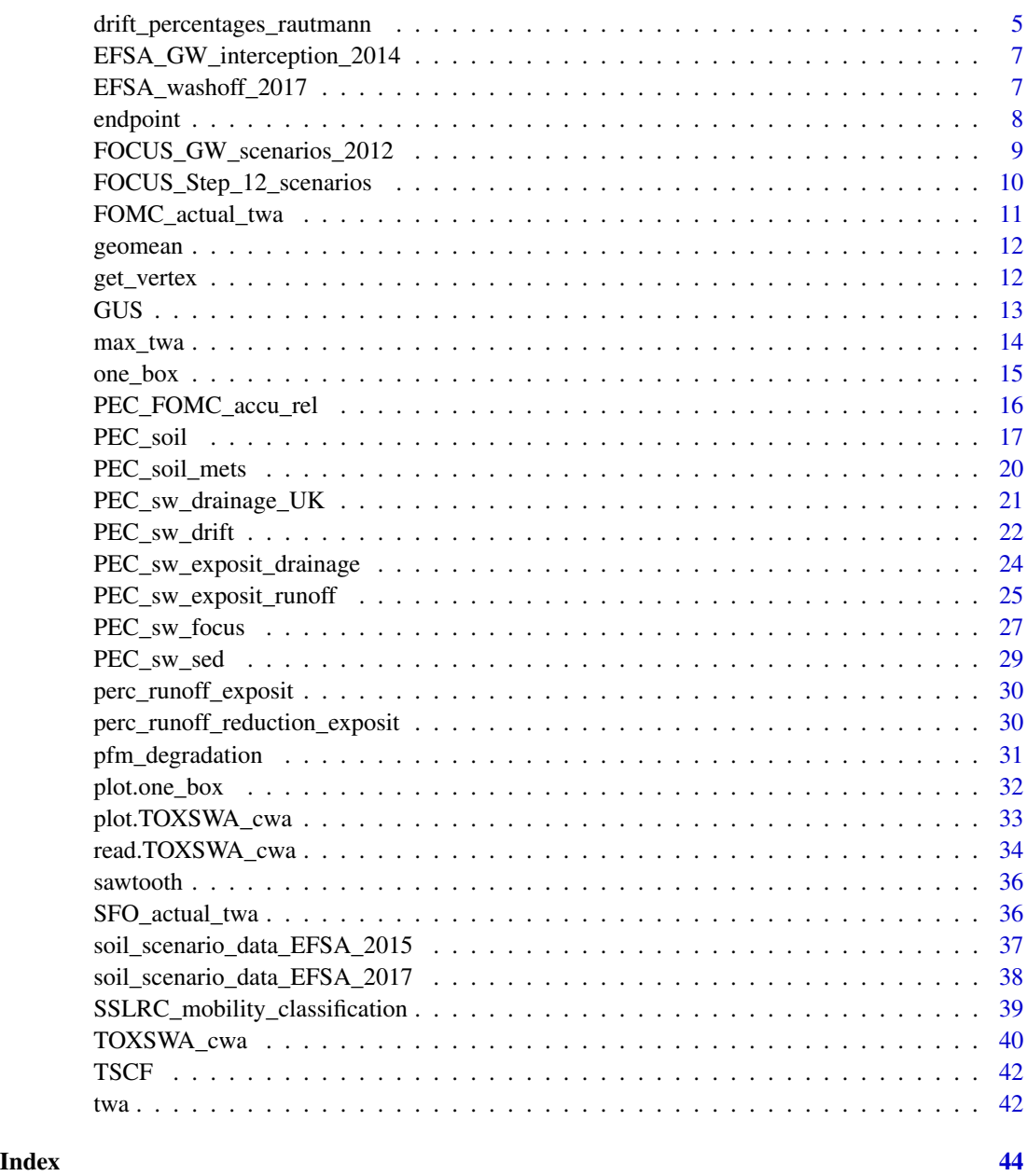

<span id="page-1-1"></span>chent\_focus\_sw *Create a chemical compound object for FOCUS Step 1 calculations*

# Description

Create a chemical compound object for FOCUS Step 1 calculations

<span id="page-2-0"></span>drift\_data\_JKI 3

# Usage

```
chent_focus_sw(
 name,
 Koc,
 DTS0_ws = NA,
 DT50_soil = NA,
 DT50_water = NA,
 DT50_sediment = NA,
 cwsat = 1000,
 mw = NA,max\_soil = 1,
 max_w = 1)
```
# Arguments

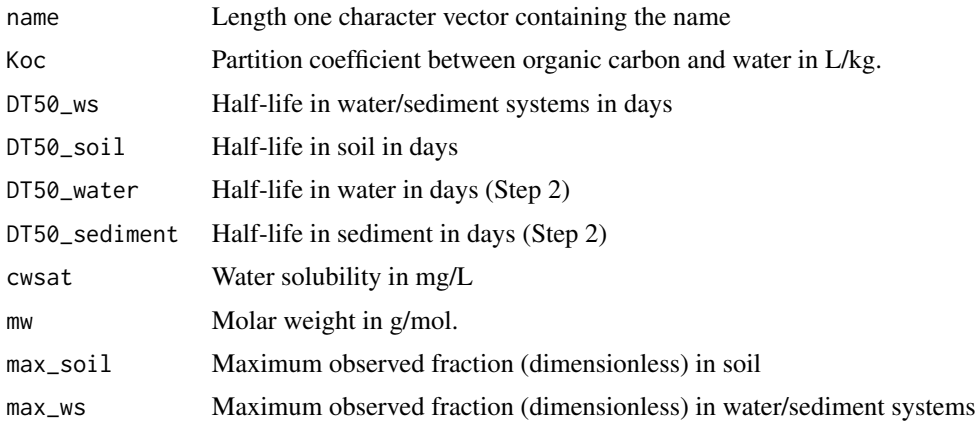

# Value

A list with the substance specific properties

<span id="page-2-1"></span>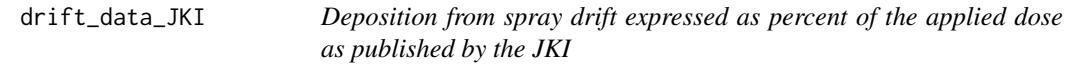

# Description

Deposition from spray drift expressed as percent of the applied dose as published by the German Julius-Kühn Institute (JKI).

# Usage

drift\_data\_JKI

#### <span id="page-3-0"></span>Format

A list currently containing matrices with spray drift percentage data for field crops (Ackerbau), and Pome/stone fruit, early and late (Obstbau frueh, spaet).

#### Details

The data were extracted from the spreadsheet cited below using the R code given in the file data\_generation/drift\_data\_J installed with this package. The file itself is not included in the package, as its licence is not clear.

Additional spray drift values were taken from the publication by Rautmann et al. (2001). Specifically, these are the values for early vines, and the values for a 3 m buffer which are incomplete in the spreadsheet.

Note that for vegetables, ornamentals and small fruit, the values for field crops are used for crops < 50 cm, and the vales for late vines are used for crops > 50 cm. In the JKI spreadsheet, it is indicated that these values are used for spray applications with handheld/knapsack equipment (tragbare Spritz- und Sprühgerate).

Values for non-professional use listed in the JKI spreadsheet were not included.

#### Source

JKI (2010) Spreadsheet 'Tabelle der Abdrifteckwerte.xls', retrieved from http://www.jki.bund.de/no\_cache/de/startseite/institutel eckwerte.html on 2015-06-11, not present any more 2024-01-31

Rautmann, D., Streloke, M and Winkler, R (2001) New basic drift values in the authorization procedure for plant protection products Mitt. Biol. Bundesanst. Land- Forstwirtsch. 383, 133-141

#### Examples

drift\_data\_JKI

<span id="page-3-1"></span>drift\_parameters\_focus

*Regression parameters for the Rautmann drift data*

#### Description

The parameters were extracted from Appendix B to the FOCUS surface water guidance using the R code given in the file data\_generation/drift\_parameters\_focus.R installed with this package. The appendix itself is not included in the package, as its licence is not clear.

#### Usage

```
drift_parameters_focus
```
#### Format

A [tibble::tibble.](#page-0-0)

### <span id="page-4-0"></span>Details

For the hinge distance, Inf was substituted for the cases where no hinge distance is given in the data, in this way parameters C and D are never used for any distance if A and B are used for the case that the distance is smaller than the hinge distance.

# References

FOCUS (2014) Generic guidance for Surface Water Scenarios (version 1.4). FOrum for the Coordination of pesticde fate models and their USe. [http://esdac.jrc.ec.europa.eu/public\\_](http://esdac.jrc.ec.europa.eu/public_path/projects_data/focus/sw/docs/Generic%20FOCUS_SWS_vc1.4.pdf) [path/projects\\_data/focus/sw/docs/Generic%20FOCUS\\_SWS\\_vc1.4.pdf](http://esdac.jrc.ec.europa.eu/public_path/projects_data/focus/sw/docs/Generic%20FOCUS_SWS_vc1.4.pdf)

FOCUS (2001) FOCUS Surface Water Scenarios in the EU Evaluation Process under 91/414/EEC. Report of the FOCUS Working Group on Surface Water Scenarios, EC Document Reference SANCO/4802/2001 rev.2. 245, Appendix B. [https://esdac.jrc.ec.europa.eu/public\\_path/projects\\_data/](https://esdac.jrc.ec.europa.eu/public_path/projects_data/focus/sw/docs/FOCUS_SWS_APPENDIX_B.doc) [focus/sw/docs/FOCUS\\_SWS\\_APPENDIX\\_B.doc](https://esdac.jrc.ec.europa.eu/public_path/projects_data/focus/sw/docs/FOCUS_SWS_APPENDIX_B.doc)

Rautmann, D., Streloke, M and Winkler, R (2001) New basic drift values in the authorization procedure for plant protection products Mitt. Biol. Bundesanst. Land- Forstwirtsch. 383, 133-141

#### See Also

[drift\\_percentages\\_rautmann,](#page-4-1) [PEC\\_sw\\_drift](#page-21-1)

#### Examples

drift\_parameters\_focus unique(drift\_parameters\_focus\$crop\_group)

<span id="page-4-1"></span>drift\_percentages\_rautmann

*Calculate drift percentages based on Rautmann data*

#### **Description**

Calculate drift percentages based on Rautmann data

#### Usage

```
drift_percentages_rautmann(
  distances,
  applications = 1,
 crop_group_focus = c("arable", "hops", "vines, late", "vines, early", "fruit, late",
    "fruit, early", "aerial"),
  formula = c("Rautmann", "FOCUS"),
  widths = 1
)
```
#### <span id="page-5-0"></span>Arguments

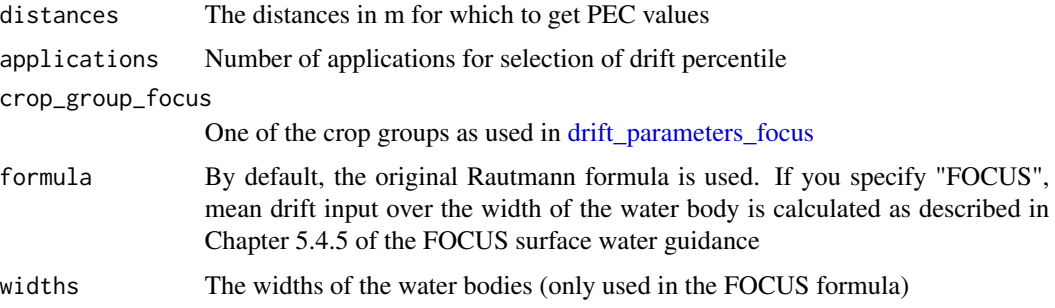

#### References

FOCUS (2014) Generic guidance for Surface Water Scenarios (version 1.4). FOrum for the Coordination of pesticde fate models and their USe. [http://esdac.jrc.ec.europa.eu/public\\_](http://esdac.jrc.ec.europa.eu/public_path/projects_data/focus/sw/docs/Generic%20FOCUS_SWS_vc1.4.pdf) [path/projects\\_data/focus/sw/docs/Generic%20FOCUS\\_SWS\\_vc1.4.pdf](http://esdac.jrc.ec.europa.eu/public_path/projects_data/focus/sw/docs/Generic%20FOCUS_SWS_vc1.4.pdf)

#### See Also

[drift\\_parameters\\_focus,](#page-3-1) [PEC\\_sw\\_drift](#page-21-1)

```
# Compare JKI data with Rautmann formula
# One application on field crops, for 1 m, 3 m and 5 m distance
drift_data_JKI[[1]][as.character(c(1, 3, 5)), "Ackerbau"]
drift_percentages_rautmann(c(1, 3, 5))
drift_percentages_rautmann(c(1, 3, 5), formula = "FOCUS")
# One application to early or late fruit crops
drift_data_JKI[[1]][as.character(c(3, 5, 20, 50)), "Obstbau frueh"]
drift_percentages_rautmann(c(3, 5, 20, 50), crop_group = "fruit, early")
drift_percentages_rautmann(c(3, 5, 20, 50), crop_group = "fruit, early",
  formula = "FOCUS")
drift_data_JKI[[1]][as.character(c(3, 5, 20, 50)), "Obstbau spaet"]
drift_percentages_rautmann(c(3, 5, 20, 50), crop_group = "fruit, late")
drift_percentages_rautmann(c(3, 5, 20, 50), crop_group = "fruit, late",
  formula = "FOCUS")
# We get a continuum if the waterbody covers the hinge distance
# (11.4 m for 1 early app to fruit)
x \le - seq(3, 30, by = 0.1)
d <- drift_percentages_rautmann(x, crop_group = "fruit, early", formula = "FOCUS")
plot(x, d, type = "l",xlab = "Distance of near edge [m]",
  ylab = "Mean drift percentage over waterbody width",
  main = "One application to fruit, early")
abline(v = 11.4, 1ty = 2)
```

```
EFSA_GW_interception_2014
```
*Subset of EFSA crop interception default values for groundwater modelling*

# Description

Subset of EFSA crop interception default values for groundwater modelling

#### Usage

EFSA\_GW\_interception\_2014

# Format

A matrix containing interception values, currently only for some selected crops

# Source

European Food Safety Authority (2014) EFSA Guidance Document for evaluating laboratory and field dissipation studies to obtain DegT50 values of active substances of plant protection products and transformation products of these active substances in soil. *EFSA Journal* 12(5):3662, 37 pp., doi:10.2903/j.efsa.2014.3662

#### Examples

```
EFSA_GW_interception_2014
```
EFSA\_washoff\_2017 *Subset of EFSA crop washoff default values*

#### Description

Subset of EFSA crop washoff default values

### Usage

```
EFSA_washoff_2017
```
### Format

A matrix containing wash-off factors, currently only for some selected crops

#### <span id="page-7-0"></span>Source

European Food Safety Authority (2017) EFSA guidance document for predicting environmental concentrations of active substances of plant protection products and transformation products of these active substances in soil. *EFSA Journal* 15(10) 4982 doi:10.2903/j.efsa.2017.4982

#### Examples

EFSA\_washoff\_2017

endpoint *Retrieve endpoint information from the chyaml field of a chent object*

#### Description

R6 class objects of class chent represent chemical entities and can hold a list of information loaded from a chemical yaml file in their chyaml field. Such information is extracted and optionally aggregated by this function.

#### Usage

```
endpoint(
  chent,
  medium = "soil",
  type = c("degradation", "sorption"),
  lab_field = c(NA, "laboratory", "field"),
  redox = c(NA, "aerobic", "anaerobic"),
  value = c("DT50ref", "Kfoc", "N"),
  aggregator = geomean,
  raw = FALSE,
  signif = 3\lambdasoil_DT50(
  chent,
  aggregator = geomean,
  signif = 3,
  lab_field = "laboratory",
  value = "DT50ref",
  redox = "aerobic",
  raw = FALSE
\mathcal{L}soil_Kfoc(chent, aggregator = geomean, signif = 3, value = "Kfoc", raw = FALSE)
soil_N(chent, aggregator = mean, signif = 3, raw = FALSE)
soil_sorption(
```

```
chent,
  values = c("Kfoc", "N"),
  aggregators = c(Kfoc = geomean, Koc = geomean, N = mean),
  signif = c(Kfoc = 3, N = 3),
  raw = FALSE
)
```
### Arguments

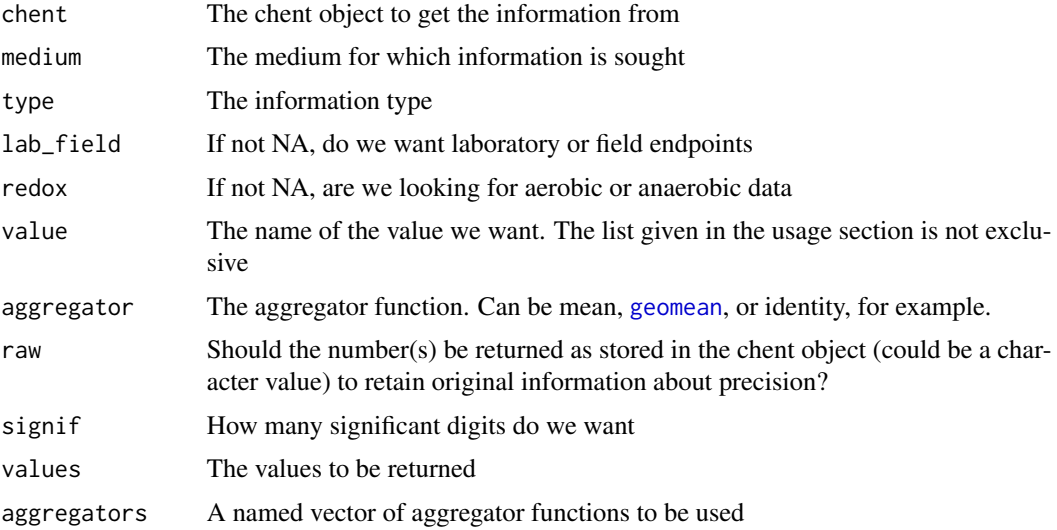

# Details

The functions  $\text{soi1}_{\pm}$  are functions to extract soil specific endpoints. For the Freundlich exponent, the capital letter N is used in order to facilitate dealing with such data in R. In pesticide fate modelling, this exponent is often called 1/n.

### Value

The result from applying the aggregator function to the values converted to a numeric vector, rounded to the given number of significant digits, or, if raw = TRUE, the values as a character value, retaining any implicit information on precision that may be present.

FOCUS\_GW\_scenarios\_2012

*A very small subset of the FOCUS Groundwater scenario definitions*

#### Description

Currently, only scenario names with acronyms and a small subset of the soil definitions are provided. The soil definitions are from page 46ff. from FOCUS (2012).

#### Usage

FOCUS\_GW\_scenarios\_2012

#### Format

An object of class list of length 2.

#### References

FOCUS (2012) Generic guidance for Tier 1 FOCUS ground water assessments. Version 2.1. FOrum for the Co-ordination of pesticde fate models and their USe. http://focus.jrc.ec.europa.eu/gw/docs/Generic\_guidance\_FOCV2

#### Examples

FOCUS\_GW\_scenarios\_2012

<span id="page-9-1"></span>FOCUS\_Step\_12\_scenarios

*Step 1/2 scenario data as distributed with the FOCUS Step 1/2 calculator*

#### Description

The data were extracted from the scenario.txt file using the R code shown below. The text file is not included in the package as its licence is not clear.

#### Format

A list containing the scenario names in a character vector called 'names', the drift percentiles in a matrix called 'drift', interception percentages in a matrix called 'interception' and the runoff/drainage percentages for Step 2 calculations in a matrix called 'rd'.

```
## Not run:
 # This is the code that was used to extract the data
 scenario_path <- "inst/extdata/FOCUS_Step_12_scenarios.txt"
 scenarios <- readLines(scenario_path)[9:38]
 FOCUS_Step_12_scenarios <- list()
 sce \le read.table(text = scenarios, sep = "\t", header = TRUE, check.names = FALSE,
   stringsAsFactors = FALSE)
 FOCUS_Step_12_scenarios$names = sce$Crop
 rownames(sce) <- sce$Crop
 FOCUS_Step_12_scenarios$drift = sce[, 3:11]
 FOCUS_Step_12_scenarios$interception = sce[, 12:15]
 sce_2 <- readLines(scenario_path)[41:46]
 rd \le read.table(text = sce_2, sep = "\t")[1:2]
 rd_mat <- matrix(rd$V2, nrow = 3, byrow = FALSE)
 dimnames(rd_mat) = list(Time = c("Oct-Feb", "Mar-May", "Jun-Sep"),
```
<span id="page-9-0"></span>

# <span id="page-10-0"></span>FOMC\_actual\_twa 11

```
Region = c("North", "South"))
 FOCUS_Step_12_scenarios$rd = rd_mat
 save(FOCUS_Step_12_scenarios, file = "data/FOCUS_Step_12_scenarios.RData")
## End(Not run)
# And this is the resulting data
FOCUS_Step_12_scenarios
```
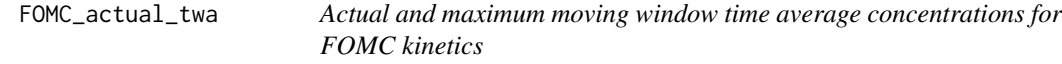

#### Description

Actual and maximum moving window time average concentrations for FOMC kinetics

#### Usage

```
FOMC_actual_twa(
  alpha = 1.0001,
 beta = 10,
  times = c(0, 1, 2, 4, 7, 14, 21, 28, 42, 50, 100)
\lambda
```
# Arguments

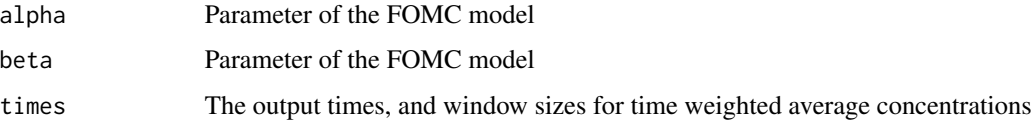

#### Author(s)

Johannes Ranke

# Source

FOCUS (2014) Generic Guidance for Estimating Persistence and Degradation Kinetics from Environmental Fate Studies on Pesticides in EU Registration, Version 1.1, 18 December 2014, p. 251

# Examples

FOMC\_actual\_twa(alpha = 1.0001, beta = 10)

<span id="page-11-1"></span><span id="page-11-0"></span>

#### Description

Based on some posts in a thread on Stackoverflow [http://stackoverflow.com/questions/26025](http://stackoverflow.com/questions/2602583/geometric-mean-is-there-a-built-in)83/ [geometric-mean-is-there-a-built-in](http://stackoverflow.com/questions/2602583/geometric-mean-is-there-a-built-in) This function returns NA if NA values are present and na.rm = FALSE (default). If negative values are present, it gives an error message. If at least one element of the vector is 0, it returns 0.

### Usage

geomean(x, na.rm = FALSE)

# Arguments

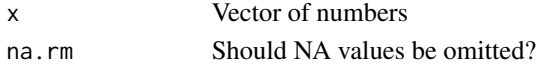

# Value

The geometric mean

#### Author(s)

Johannes Ranke

## Examples

geomean(c(1, 3, 9)) geomean(c(1, 3, NA, 9)) ## Not run: geomean(c(1, -3, 9)) # returns an error

get\_vertex *Fit a parabola through three points*

#### Description

This was inspired by an answer on stackoverflow https://stackoverflow.com/a/717791

#### Usage

get\_vertex(x, y)

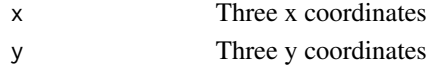

# <span id="page-12-0"></span>GUS *Groundwater ubiquity score based on Gustafson (1989)*

# Description

The groundwater ubiquity score GUS is calculated according to the following equation

 $GUS = \log_{10} DT50_{soil}(4 - \log_{10} K_{oc})$ 

# Usage

```
GUS\dots)
## S3 method for class 'numeric'
GUS(DT50, Koc, ...)
## S3 method for class 'chent'
GUS(
  chent,
  degradation_value = "DT50ref",
  lab_field = "laboratory",
  redox = "aerobic",
  sorption_value = "Kfoc",
  degradation_aggregator = geomean,
  sorption_aggregator = geomean,
  ...
)
## S3 method for class 'GUS_result'
```
 $print(x, ..., digits = 1)$ 

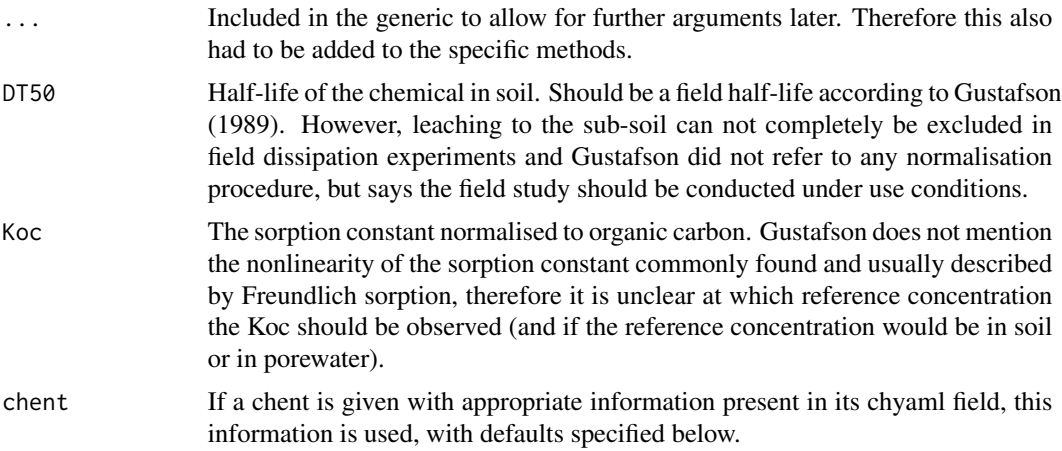

<span id="page-13-0"></span>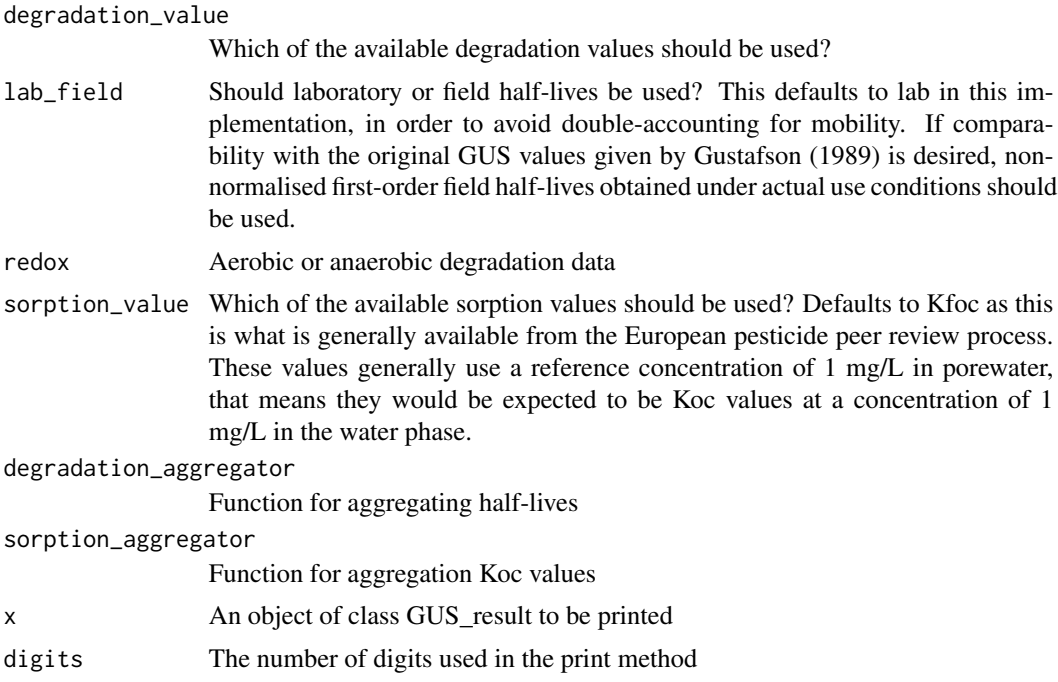

# Value

A list with the DT50 and Koc used as well as the resulting score of class GUS\_result

#### Author(s)

Johannes Ranke

### References

Gustafson, David I. (1989) Groundwater ubiquity score: a simple method for assessing pesticide leachability. *Environmental toxicology and chemistry* 8(4) 339–57.

<span id="page-13-1"></span>max\_twa *The maximum time weighted average concentration for a moving window*

# Description

If you generate your time series using [sawtooth](#page-35-1), you need to make sure that the length of the time series allows for finding the maximum. It is therefore recommended to check this using [plot.one\\_box](#page-31-1) using the window size for the argument max\_twa.

#### Usage

 $max_t, window = 21)$ 

#### <span id="page-14-0"></span>one\_box 15

#### **Arguments**

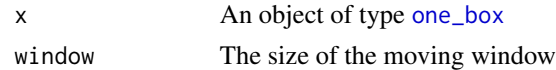

#### Details

The method working directly on fitted [mkinfit](#page-0-0) objects uses the equations given in the PEC soil section of the FOCUS guidance and is restricted SFO, FOMC and DFOP models and to the parent compound

#### References

FOCUS (2006) "Guidance Document on Estimating Persistence and Degradation Kinetics from Environmental Fate Studies on Pesticides in EU Registration" Report of the FOCUS Work Group on Degradation Kinetics, EC Document Reference Sanco/10058/2005 version 2.0, 434 pp, [http:](http://esdac.jrc.ec.europa.eu/projects/degradation-kinetics) [//esdac.jrc.ec.europa.eu/projects/degradation-kinetics](http://esdac.jrc.ec.europa.eu/projects/degradation-kinetics)

#### See Also

[twa](#page-41-1)

#### Examples

```
pred <- sawtooth(one_box(10),
 applications = data.frame(time = c(\emptyset, 7), amount = c(1, 1)))
max_twa(pred)
pred_FOMC <- mkinfit("FOMC", FOCUS_2006_C, quiet = TRUE)
max_twa(pred_FOMC)
```
<span id="page-14-1"></span>one\_box *Create a time series of decline data*

#### Description

Create a time series of decline data

#### Usage

```
one_box(x, ini, ..., t_end = 100, res = 0.01)
## S3 method for class 'numeric'
one_box(x, ini = 1, ..., t_end = 100, res = 0.01)
## S3 method for class 'character'
one_box(x, ini = 1, parms, ..., t_end = 100, res = 0.01)
## S3 method for class 'mkinfit'
one_box(x, ini = "model", ..., t_end = 100, res = 0.01)
```
# <span id="page-15-0"></span>Arguments

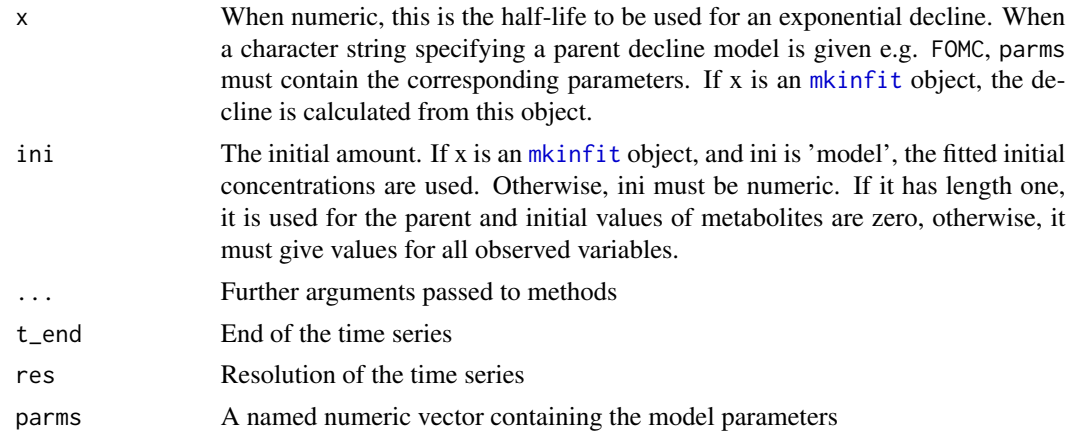

#### Value

An object of class one\_box, inheriting from [ts](#page-0-0).

# Examples

```
# Only use a half-life
pred_0 <- one_box(10)
plot(pred_0)
# Use a fitted mkinfit model
require(mkin)
fit <- mkinfit("FOMC", FOCUS_2006_C, quiet = TRUE)
pred_1 <- one_box(fit)
plot(pred_1)
# Use a model with more than one observed variable
m_2 <- mkinmod(parent = mkinsub("SFO", "m1"), m1 = mkinsub("SFO"))
fit_2 <- mkinfit(m_2, FOCUS_2006_D, quiet = TRUE)
pred_2 <- one_box(fit_2, ini = "model")
plot(pred_2)
```
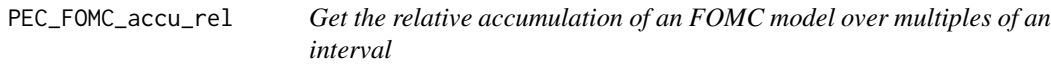

# Description

Get the relative accumulation of an FOMC model over multiples of an interval

## Usage

PEC\_FOMC\_accu\_rel(n, interval, FOMC)

#### <span id="page-16-0"></span>PEC\_soil and the contract of the contract of the contract of the contract of the contract of the contract of the contract of the contract of the contract of the contract of the contract of the contract of the contract of t

#### **Arguments**

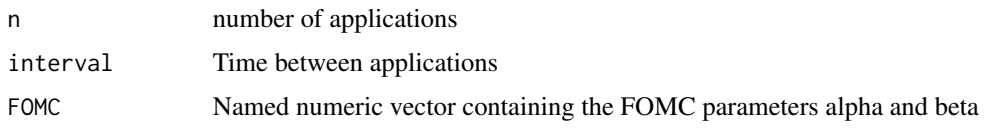

# Value

A numeric vector containing all n accumulation factors for the n applications

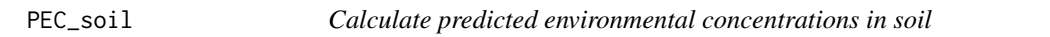

#### Description

This is a basic calculation of a contaminant concentration in bulk soil based on complete, instantaneous mixing. If an interval is given, an attempt is made at calculating a long term maximum concentration using the concepts layed out in the PPR panel opinion (EFSA PPR panel 2012 and in the EFSA guidance on PEC soil calculations (EFSA, 2015, 2017).

#### Usage

```
PEC_soil(
  rate,
  rate_units = "g/ha",
  interception = 0,
  mixing\_depth = 5,
  PEC_units = "mg/kg",
  PEC_pw_units = "mg/L",
  interval = NA,
  n_periods = Inf,
  tillage_depth = 20,
  leaching_depth = tillage_depth,
  crop = "annual",
  cultivation = FALSE,
  char = NA,
  DTS0 = NA,
  FOMC = NA,
  Koc = NA,
  Kom = Koc/1.724,t<sub>avg</sub> = \theta,
  t<sub>-act</sub> = NULL,
  scenarios = c("default", "EFSA_2017", "EFSA_2015"),
  leaching = scenarios == "EFSA_2017",
  porewater = FALSE
)
```
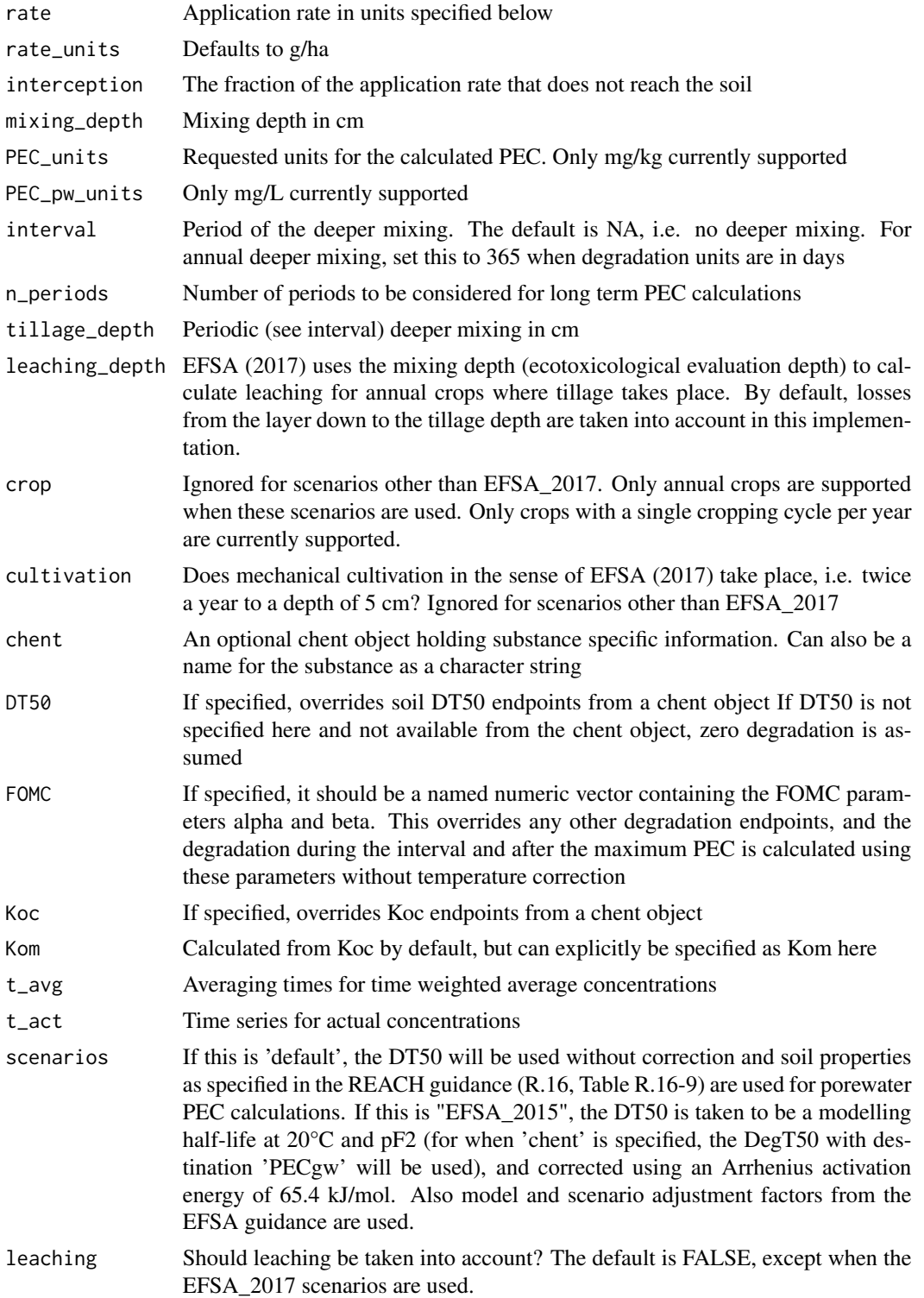

porewater Should equilibrium porewater concentrations be estimated based on Kom and the organic carbon fraction of the soil instead of total soil concentrations? Based on equation (7) given in the PPR panel opinion (EFSA 2012, p. 24) and the scenarios specified in the EFSA guidance (2015, p. 13).

# Details

This assumes that the complete load to soil during the time specified by 'interval' (typically 365 days) is dosed at once. As in the PPR panel opinion cited below (EFSA PPR panel 2012), only temperature correction using the Arrhenius equation is performed.

Total soil and porewater PEC values for the scenarios as defined in the EFSA guidance (2017, p. 14/15) can easily be calculated.

#### Value

The predicted concentration in soil

#### **Note**

While time weighted average (TWA) concentrations given in the examples from the EFSA guidance from 2015 (p. 80) are be reproduced, this is not true for the TWA concentrations given for the same example in the EFSA guidance from 2017 (p. 92).

According to the EFSA guidance (EFSA, 2017, p. 43), leaching should be taken into account for the EFSA 2017 scenarios, using the evaluation depth (here mixing depth) as the depth of the layer from which leaching takes place. However, as the amount leaching below the evaluation depth (often 5 cm) will partly be mixed back during tillage, the default in this function is to use the tillage depth for the calculation of the leaching rate.

If temperature information is available in the selected scenarios, as e.g. in the EFSA scenarios, the DT50 for groundwater modelling (destination 'PECgw') is taken from the chent object, otherwise the DT50 with destination 'PECsoil'.

#### Author(s)

Johannes Ranke

# References

EFSA Panel on Plant Protection Products and their Residues (2012) Scientific Opinion on the science behind the guidance for scenario selection and scenario parameterisation for predicting environmental concentrations of plant protection products in soil. *EFSA Journal* 10(2) 2562, doi:10.2903/j.efsa.2012.2562

EFSA (European Food Safety Authority) 2017) EFSA guidance document for predicting environmental concentrations of active substances of plant protection products and transformation products of these active substances in soil. *EFSA Journal* 15(10) 4982 doi:10.2903/j.efsa.2017.4982

EFSA (European Food Safety Authority) (2015) EFSA guidance document for predicting environmental concentrations of active substances of plant protection products and transformation products of these active substances in soil. *EFSA Journal* 13(4) 4093 doi:10.2903/j.efsa.2015.4093

## Examples

```
PEC_soil(100, interception = 0.25)
# This is example 1 starting at p. 92 of the EFSA guidance (2017)
# Note that TWA concentrations differ from the ones given in the guidance
# for an unknown reason (the values from EFSA (2015) can be reproduced).
PEC_soil(1000, interval = 365, DT50 = 250, t_avg = c(0, 21),
               Kom = 1000, scenarios = "EFSA_2017")
PEC_soil(1000, interval = 365, DT50 = 250, t_av = c(0, 21),
               Kom = 1000, scenarios = "EFSA_2017", porewater = TRUE)
# This is example 1 starting at p. 79 of the EFSA guidance (2015)
PEC_soil(1000, interval = 365, DT50 = 250, t_avg = c(0, 21),
               scenarios = "EFSA_2015")
PEC_soil(1000, interval = 365, DT50 = 250, t_av = c(0, 21),
               Kom = 1000, scenarios = "EFSA_2015", porewater = TRUE)
# The following is from example 4 starting at p. 85 of the EFSA guidance (2015)
# Metabolite M2
# Calculate total and porewater soil concentrations for tier 1 scenarios
# Relative molar mass is 100/300, formation fraction is 0.7 * 1
results_pfm <- PEC_soil(100/300 * 0.7 * 1 * 1000, interval = 365, DT50 = 250, t_avg = c(0, 21),
                        scenarios = "EFSA_2015")
results_pfm_pw <- PEC_soil(100/300 * 0.7 * 1000, interval = 365, DT50 = 250, t_av = c(0, 21),
                           Kom = 100, scenarios = "EFSA_2015", porewater = TRUE)
```
PEC\_soil\_mets *Calculate initial and accumulation PEC soil for a set of metabolites*

# Description

Calculate initial and accumulation PEC soil for a set of metabolites

## Usage

```
PEC_soil_mets(rate, mw_parent, mets, interval = 365, ...)
```
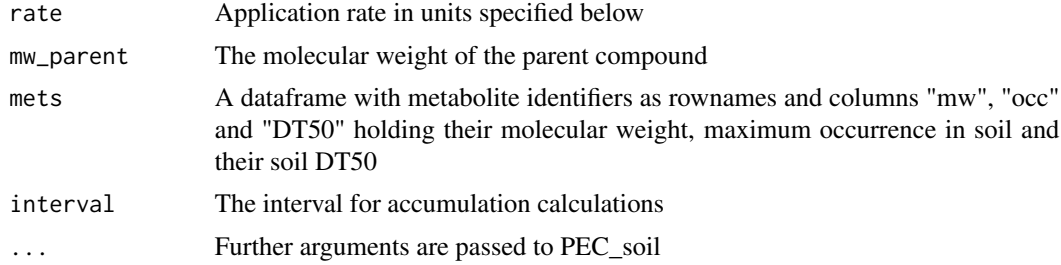

<span id="page-19-0"></span>

<span id="page-20-0"></span>PEC\_sw\_drainage\_UK *Calculate initial predicted environmental concentrations in surface water due to drainage using the UK method*

# Description

This implements the method specified in the UK data requirements handbook and was checked against the spreadsheet published on the CRC website

# Usage

```
PEC_sw_drainage_UK(
  rate,
  interception = 0,
  Koc,
  latest_application = NULL,
  soil_DT50 = NULL,
  model = NULL,
  model_parms = NULL
\mathcal{L}
```
# Arguments

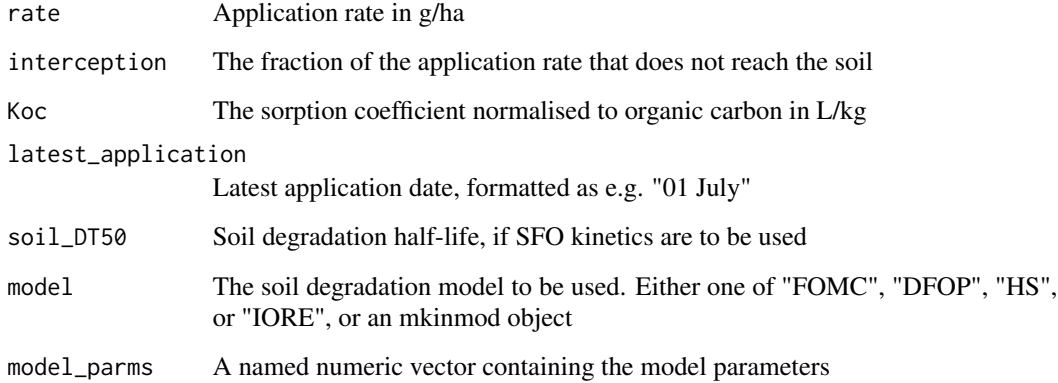

# Value

The predicted concentration in surface water in µg/L

# Author(s)

Johannes Ranke

#### <span id="page-21-0"></span>References

HSE's Chemicals Regulation Division (CRD) Active substance PECsw calculations (for UK specific authorisation requests) [https://www.hse.gov.uk/pesticides/topics/pesticide-approv](https://www.hse.gov.uk/pesticides/topics/pesticide-approvals/pesticides-registration/data-requirements-handbook/fate/active-substance-uk.htm)als/ [pesticides-registration/data-requirements-handbook/fate/active-substance-uk.htm](https://www.hse.gov.uk/pesticides/topics/pesticide-approvals/pesticides-registration/data-requirements-handbook/fate/active-substance-uk.htm) accessed 2019-09-27

Drainage PECs Version 1.0 (2015) Spreadsheet published at [https://www.hse.gov.uk/pesticide](https://www.hse.gov.uk/pesticides/topics/pesticide-approvals/pesticides-registration/data-requirements-handbook/fate/pec-tools-2015/PEC%20sw-sed%20(drainage).xlsx)s/ [topics/pesticide-approvals/pesticides-registration/data-requirements-handbook/f](https://www.hse.gov.uk/pesticides/topics/pesticide-approvals/pesticides-registration/data-requirements-handbook/fate/pec-tools-2015/PEC%20sw-sed%20(drainage).xlsx)ate/ [pec-tools-2015/PEC%20sw-sed%20\(drainage\).xlsx](https://www.hse.gov.uk/pesticides/topics/pesticide-approvals/pesticides-registration/data-requirements-handbook/fate/pec-tools-2015/PEC%20sw-sed%20(drainage).xlsx) accessed 2019-09-27

#### Examples

PEC\_sw\_drainage\_UK(150, Koc = 100)

<span id="page-21-1"></span>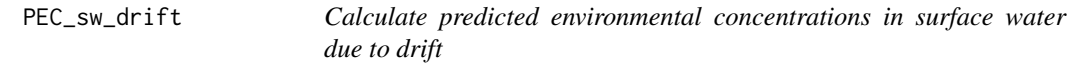

# Description

This is a basic, vectorised form of a simple calculation of a contaminant concentration in surface water based on complete, instantaneous mixing with input via spray drift.

#### Usage

```
PEC_sw_drift(
  rate,
  applications = 1,
 water_depth = 30,
  drift_percentages = NULL,
  drift\_data = c("JKI", "RF"),
 crop_group_JKI = c("Ackerbau", "Obstbau frueh", "Obstbau spaet", "Weinbau frueh",
   "Weinbau spaet", "Hopfenbau", "Flaechenkulturen > 900 l/ha", "Gleisanlagen"),
 crop_group_focus = c("arable", "hops", "vines, late", "vines, early", "fruit, late",
    "fruit, early", "aerial"),
  distances = c(1, 5, 10, 20),
  formula = c("Rautmann", "FOCUS"),
  water_width = 100,
  side_angle = 90,
  rate_units = "g/ha",
 PEC\_units = "µg/L"\mathcal{L}
```
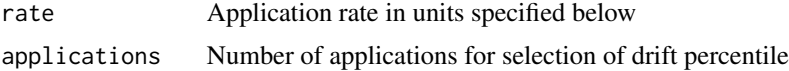

<span id="page-22-0"></span>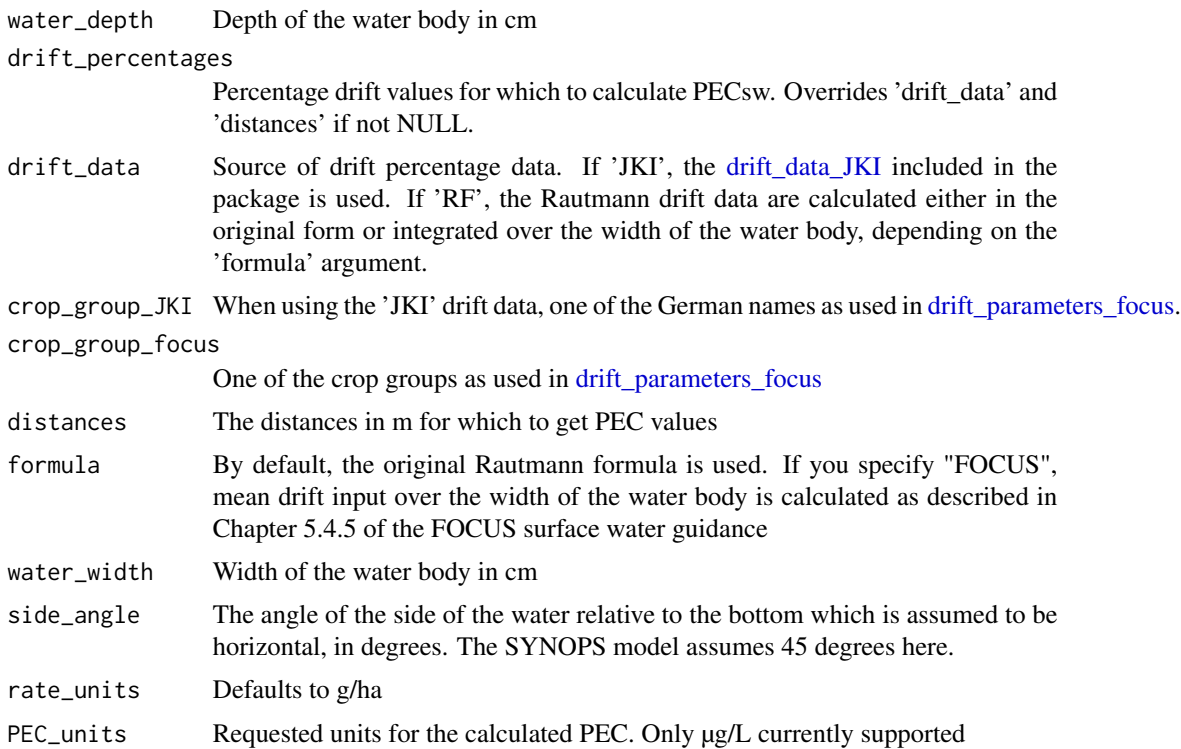

# Value

The predicted concentration in surface water

# Author(s)

Johannes Ranke

# See Also

[drift\\_parameters\\_focus,](#page-3-1) [drift\\_percentages\\_rautmann](#page-4-1)

```
PEC_sw_drift(100)
# Alternatively, we can use the formula for a single application to
# "Ackerbau" from the paper
PEC_sw_drift(100, drift_data = "RF")
# This makes it possible to also use different distances
PEC_sw_drift(100, distances = c(1, 3, 5, 6, 10, 20, 50, 100), drift_data = "RF")
# or consider aerial application
PEC_sw_drift(100, distances = c(1, 3, 5, 6, 10, 20, 50, 100), drift_data = "RF",
  crop_group_focus = "aerial")
```

```
# Using custom drift percentages is also supported
PEC_sw_drift(100, drift_percentages = c(2.77, 0.95, 0.57, 0.48, 0.29, 0.15, 0.06, 0.03))
# The influence of assuming a 45° angle of the sides of the waterbody and the width of the
# waterbody can be illustrated
PEC_sw_drift(100)
PEC_sw_drift(100, drift_data = "RF")
PEC_sw_drift(100, drift_data = "RF", formula = "FOCUS")
PEC_sw_drift(100, drift_data = "RF", formula = "FOCUS", side_angle = 45)
PEC_sw_drift(100, drift_data = "RF", formula = "FOCUS", side_angle = 45, water_width = 200)
```
PEC\_sw\_exposit\_drainage

*Calculate PEC surface water due to drainage as in Exposit 3*

#### Description

This is a reimplementation of the calculation described in the Exposit 3.02 spreadsheet file, in the worksheet "Konzept Drainage". Although there are four groups of compounds ("Gefährdungsgruppen"), only one distinction is made in the calculations, between compounds with low mobility (group 1) and compounds with modest to high mobility (groups 2, 3 and 4). In this implementation, the group is derived only from the Koc, if not given explicitly. For details, see the discussion of the function arguments below.

#### Usage

```
PEC_sw_exposit_drainage(
  rate,
  interception = 0,
  Koc = NA,
  mobility = c(NA, "low", "high"),
  DTS0 = Inf,t<sub>1</sub>drainage = 3,V_ditch = 30,
  V_drainage = c(spring = 10, autumn = 100),
  dilution = 2
)
```
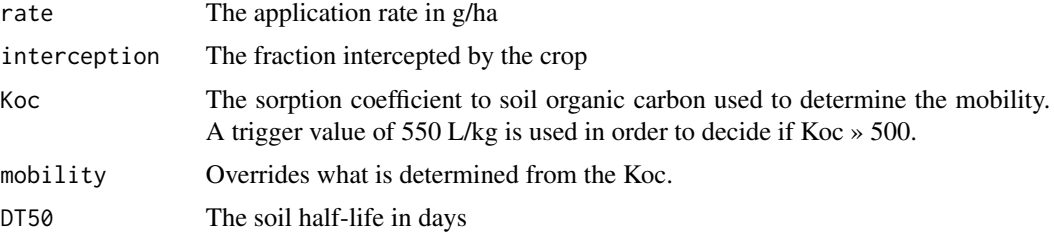

<span id="page-23-0"></span>

<span id="page-24-0"></span>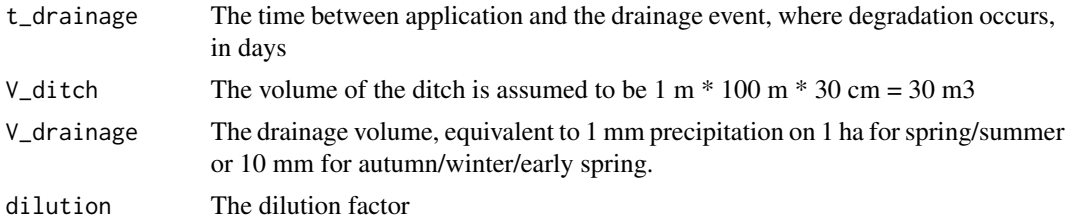

#### Value

A list containing the following components

perc\_runoff The runoff percentages for dissolved and bound substance

runoff A matrix containing dissolved and bound input for the different distances

PEC\_sw\_runoff A matrix containing PEC values for dissolved and bound substance for the different distances. If the rate was given in g/ha, the PECsw are in microg/L.

#### Source

Excel 3.02 spreadsheet available from [https://www.bvl.bund.de/SharedDocs/Downloads/04\\_](https://www.bvl.bund.de/SharedDocs/Downloads/04_Pflanzenschutzmittel/zul_umwelt_exposit.html) [Pflanzenschutzmittel/zul\\_umwelt\\_exposit.html](https://www.bvl.bund.de/SharedDocs/Downloads/04_Pflanzenschutzmittel/zul_umwelt_exposit.html)

# See Also

[perc\\_runoff\\_exposit](#page-29-1) for runoff loss percentages and [perc\\_runoff\\_reduction\\_exposit](#page-29-2) for runoff reduction percentages used

#### Examples

PEC\_sw\_exposit\_drainage(500, Koc = 150)

PEC\_sw\_exposit\_runoff *Calculate PEC surface water due to runoff and erosion as in Exposit 3*

#### Description

This is a reimplementation of the calculation described in the Exposit 3.02 spreadsheet file, in the worksheet "Konzept Runoff".

#### Usage

```
PEC_sw_exposit_runoff(
  rate,
  interception = 0,
 Koc,
 DTS0 = Inf,t_runoff = 3,
```

```
exposit_reduction_version = c("3.02", "3.01a", "3.01a2", "2.0"),
V_ditch = 30,
V_{\text{event}} = 100,
dilution = 2
```
#### Arguments

)

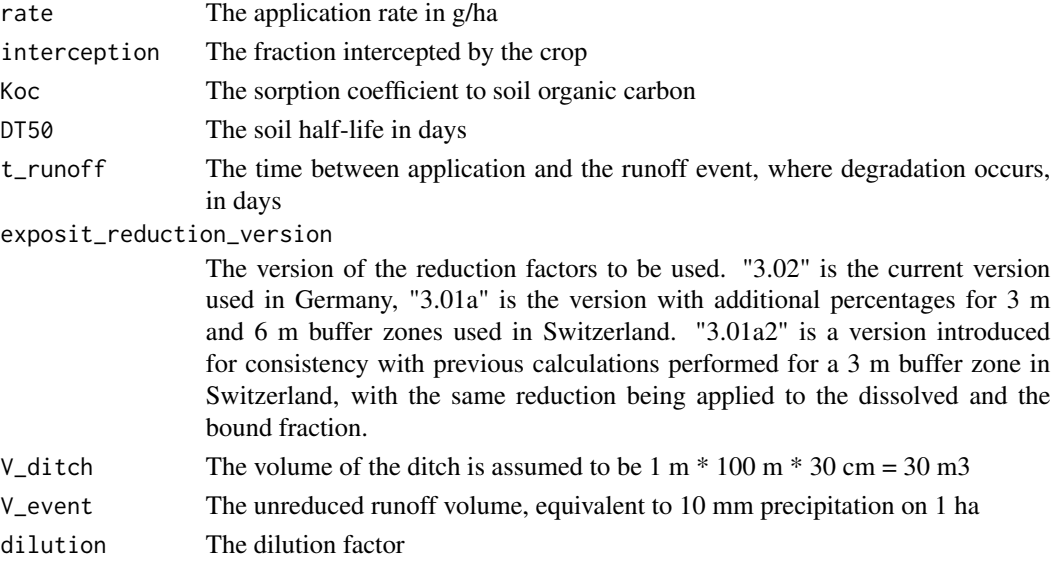

# Value

A list containing the following components

perc\_runoff The runoff percentages for dissolved and bound substance

runoff A matrix containing dissolved and bound input for the different distances

PEC\_sw\_runoff A matrix containing PEC values for dissolved and bound substance for the different distances. If the rate was given in g/ha, the PECsw are in microg/L.

#### Source

Excel 3.02 spreadsheet available from [https://www.bvl.bund.de/SharedDocs/Downloads/04\\_](https://www.bvl.bund.de/SharedDocs/Downloads/04_Pflanzenschutzmittel/zul_umwelt_exposit.html) [Pflanzenschutzmittel/zul\\_umwelt\\_exposit.html](https://www.bvl.bund.de/SharedDocs/Downloads/04_Pflanzenschutzmittel/zul_umwelt_exposit.html)

# See Also

[perc\\_runoff\\_exposit](#page-29-1) for runoff loss percentages and [perc\\_runoff\\_reduction\\_exposit](#page-29-2) for runoff reduction percentages used

```
PEC_sw_exposit_runoff(500, Koc = 150)
PEC_sw_exposit_runoff(600, Koc = 10000, DT50 = 195, exposit = "3.01a")
```
<span id="page-25-0"></span>

<span id="page-26-0"></span>

# Description

This is a reimplementation of the FOCUS Step 1 and 2 calculator version 3.2, authored by Michael Klein, in R. Note that results for multiple applications should be compared to the corresponding results for a single application. At current, this is not done automatically in this implementation. Only Step 1 PECs are calculated. However, input files can be generated that are suitable as input for the FOCUS calculator.

#### Usage

```
PEC_sw_focus(
  parent,
  rate,
  n = 1,
  i = NA,
  comment = ",
 met = NULL,f_l = N_A,
  f_{rd} = 0.1,
  scenario = FOCUS_Step_12_scenarios$names,
  region = c("n", "s"),
  season = c(NA, "of", "mm", "js"),
 interception = c("no interception", "minimal crop cover", "average crop cover",
    "full canopy"),
  met_form_water = TRUE,
  txt_file = "pesticide.txt",
  overwrite = FALSE,
  append = FALSE\mathcal{L}
```
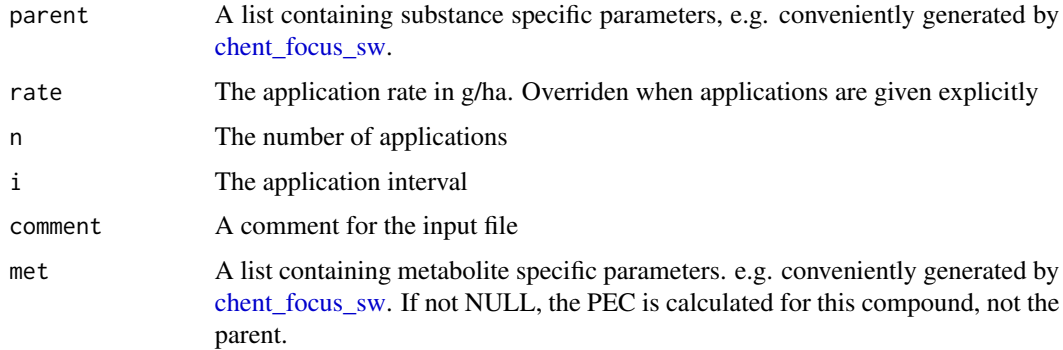

<span id="page-27-0"></span>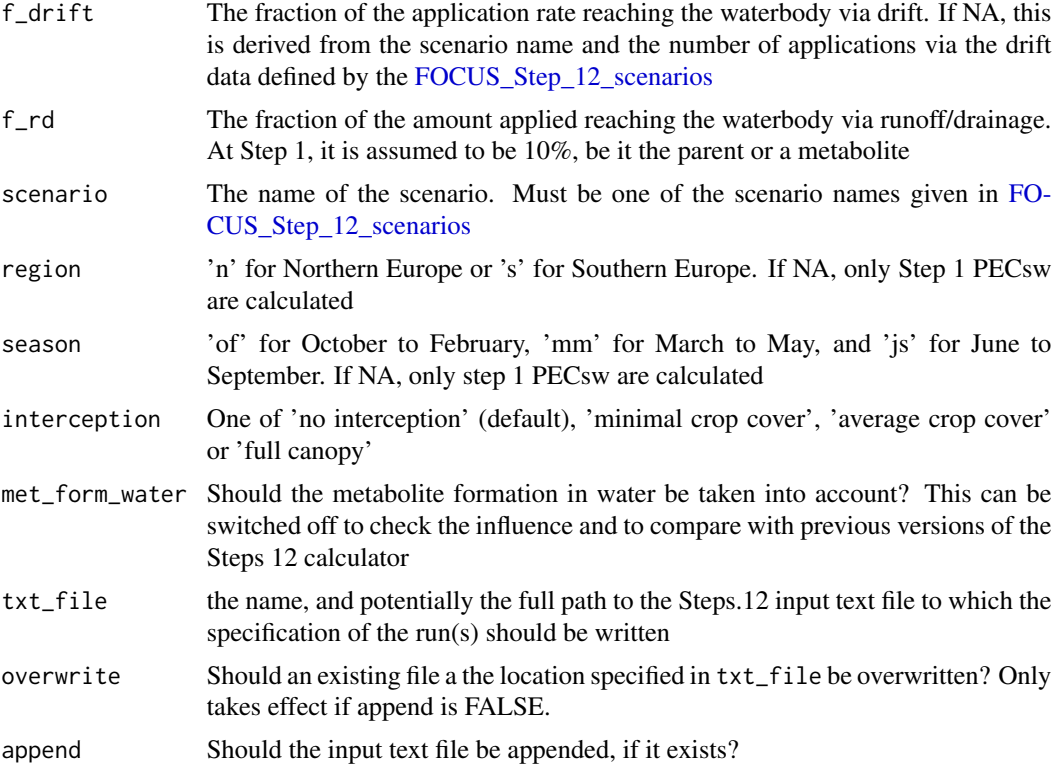

#### Note

The formulas for input to the waterbody via runoff/drainage of the parent and subsequent formation of the metabolite in water is not documented in the model description coming with the calculator. As one would expect, this appears to be (as we get the same results) calculated by multiplying the application rate with the molar weight correction and the formation fraction in water/sediment systems.

Step 2 is not implemented.

# References

FOCUS (2014) Generic guidance for Surface Water Scenarios (version 1.4). FOrum for the Coordination of pesticde fate models and their USe. http://esdac.jrc.ec.europa.eu/public\_path/projects\_data/focus/sw/docs/Gene

Website of the Steps 1 and 2 calculator at the Joint Research Center of the European Union: http://esdac.jrc.ec.europa.eu/projects/stepsonetwo

```
# Parent only
dummy_1 <- chent_focus_sw("Dummy 1", cwsat = 6000, DT50_ws = 6, Koc = 344.8)
PEC_sw_focus(dummy_1, 3000, f_drift = 0)
# Metabolite
new_dummy <- chent_focus_sw("New Dummy", mw = 250, Koc = 100)
```

```
M1 <- chent_focus_sw("M1", mw = 100, cwsat = 100, DT50_ws = 100, Koc = 50,
  max_w = 0, max_s = 1 = 0.5PEC_sw_focus(new_dummy, 1000, scenario = "cereals, winter", met = M1)
```
PEC\_sw\_sed *Calculate predicted environmental concentrations in sediment from surface water concentrations*

### Description

The method 'percentage' is equivalent to what is used in the CRD spreadsheet PEC calculator

# Usage

```
PEC_sw_sed(
 PEC_sw,
  percentage = 100,
 method = "percentage",
  sediment_depth = 5,
 water_depth = 30,
  sediment_density = 1.3,
 PEC_sed_units = c("µg/kg", "mg/kg")\mathcal{L}
```
#### Arguments

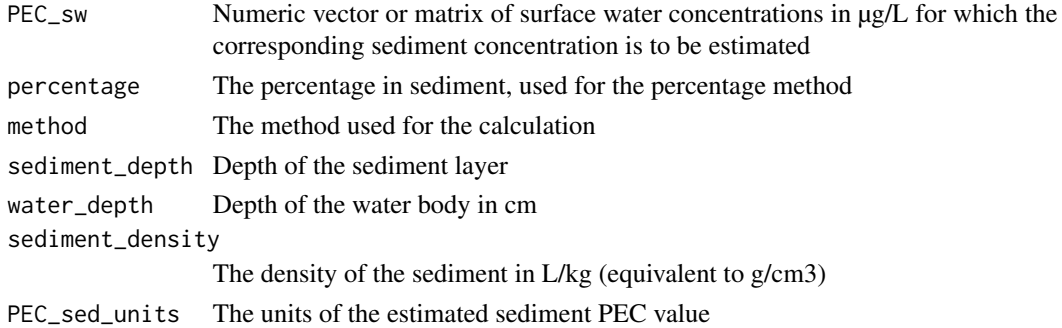

# Value

The predicted concentration in sediment

# Author(s)

Johannes Ranke

```
PEC_sw_sed(PEC_sw_drift(100, distances = 1), percentage = 50)
```
<span id="page-29-1"></span><span id="page-29-0"></span>perc\_runoff\_exposit *Runoff loss percentages as used in Exposit 3*

# Description

A table of the loss percentages used in Exposit 3 for the twelve different Koc classes

#### Usage

perc\_runoff\_exposit

# Format

A data frame with percentage values for the dissolved fraction and the fraction bound to eroding particles, with Koc classes used as row names

Koc\_lower\_bound The lower bound of the Koc class

- dissolved The percentage of the applied substance transferred to an adjacent water body in the dissolved phase
- bound The percentage of the applied substance transferred to an adjacent water body bound to eroding particles

#### Source

Excel 3.02 spreadsheet available from [https://www.bvl.bund.de/SharedDocs/Downloads/04\\_](https://www.bvl.bund.de/SharedDocs/Downloads/04_Pflanzenschutzmittel/zul_umwelt_exposit.html) [Pflanzenschutzmittel/zul\\_umwelt\\_exposit.html](https://www.bvl.bund.de/SharedDocs/Downloads/04_Pflanzenschutzmittel/zul_umwelt_exposit.html)

#### Examples

print(perc\_runoff\_exposit)

<span id="page-29-2"></span>perc\_runoff\_reduction\_exposit *Runoff reduction percentages as used in Exposit*

#### Description

A table of the runoff reduction percentages used in Exposit 3 for different vegetated buffer widths

#### Usage

perc\_runoff\_reduction\_exposit

# <span id="page-30-0"></span>Format

A named list of data frames with reduction percentage values for the dissolved fraction and the fraction bound to eroding particles, with vegetated buffer widths as row names. The names of the list items are the Exposit versions from which the values were taken.

dissolved The reduction percentage for the dissolved phase

bound The reduction percentage for the particulate phase

#### Source

Excel 3.02 spreadsheet available from [https://www.bvl.bund.de/SharedDocs/Downloads/04\\_](https://www.bvl.bund.de/SharedDocs/Downloads/04_Pflanzenschutzmittel/zul_umwelt_exposit.html) [Pflanzenschutzmittel/zul\\_umwelt\\_exposit.html](https://www.bvl.bund.de/SharedDocs/Downloads/04_Pflanzenschutzmittel/zul_umwelt_exposit.html)

Agroscope version 3.01a with additional runoff factors for 3 m and 6 m buffer zones received from Muris Korkaric (not published). The variant 3.01a2 was introduced for consistency with previous calculations performed by Agroscope for a 3 m buffer zone.

#### Examples

print(perc\_runoff\_reduction\_exposit)

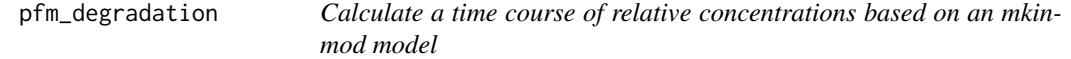

#### Description

Calculate a time course of relative concentrations based on an mkinmod model

# Usage

```
pfm_degradation(
  model = "SFO",DTS0 = 1000,params = c(k\_parent = log(2)/DT50),
  years = 1,
  step_days = 1,
  times = seq(0, years * 365, by = step_days))
```
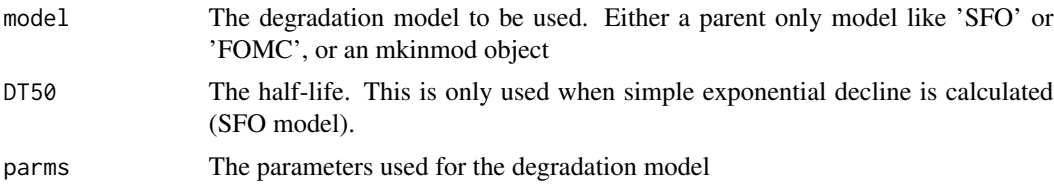

<span id="page-31-0"></span>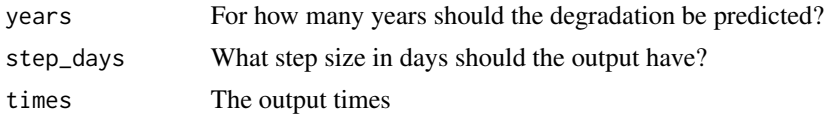

# Author(s)

Johannes Ranke

# Examples

head(pfm\_degradation("SFO", DT50 = 10))

<span id="page-31-1"></span>plot.one\_box *Plot time series of decline data*

# Description

Plot time series of decline data

# Usage

```
## S3 method for class 'one_box'
plot(
 x,
 xlim = range(time(x)),ylim = c(0, max(x)),xlab = "Time",
 ylab = "Residue",
 max_twa = NULL,
 max_twa_var = dimnames(x)[[2]][1],
  ...
\mathcal{L}
```
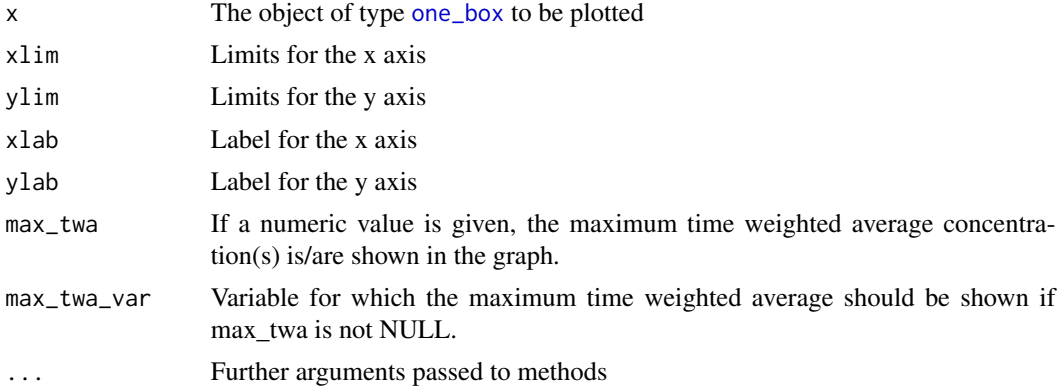

# <span id="page-32-0"></span>plot.TOXSWA\_cwa 33

# See Also

[sawtooth](#page-35-1)

#### Examples

```
dfop_pred <- one_box("DFOP", parms = c(k1 = 0.2, k2 = 0.02, g = 0.7))
plot(dfop_pred)
plot(sawtooth(dfop_pred, 3, 7), max_twa = 21)
# Use a fitted mkinfit model
m_2 <- mkinmod(parent = mkinsub("SFO", "m1"), m1 = mkinsub("SFO"))
fit_2 \leftarrow mkinfit(m_2, FOCUS_2006_D, quiet = TRUE)pred_2 \leftarrow one_{box}(fit_2, ini = 1)pred_2_saw <- sawtooth(pred_2, 2, 7)
plot(pred_2_saw, max_twa = 21, max_twa_var = "m1")
```
plot.TOXSWA\_cwa *Plot TOXSWA surface water concentrations*

#### Description

Plot TOXSWA hourly concentrations of a chemical substance in a specific segment of a TOXSWA surface water body.

# Usage

```
## S3 method for class 'TOXSWA_cwa'
plot(
  x,
  time_column = c("datetime", "t", "t_firstjan", "t_rel_to_max"),
  xlab = "default",
  ylab = "default",
  add = FALSE,threshold_factor = 1000,
  thin_low = 1,
  total = FALSE,LC\_TIME = "C",...
\mathcal{L}
```
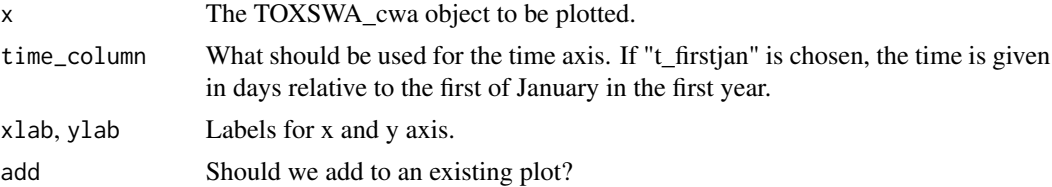

<span id="page-33-0"></span>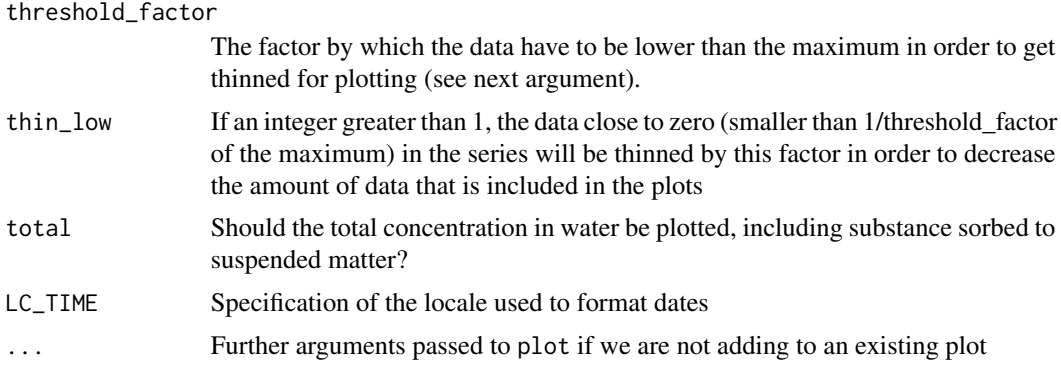

# Author(s)

Johannes Ranke

#### Examples

```
H_sw_D4_pond <- read.TOXSWA_cwa("00001p_pa.cwa",
  basedir = "SwashProjects/project_H_sw/TOXSWA",
  zipfile = system.file("testdata/SwashProjects.zip", package = "pfm"))
plot(H_sw_D4_pond)
plot(H_sw_D4_pond, time_column = "t")
plot(H_sw_D4_pond, time_column = "t_firstjan")
plot(H_sw_D4_pond, time_column = "t_rel_to_max")
H_sw_R1_stream <- read.TOXSWA_cwa("00003s_pa.cwa",
  basedir = "SwashProjects/project_H_sw/TOXSWA",
  zipfile = system.file("testdata/SwashProjects.zip", package = "pfm"))
plot(H_sw_R1_stream, time_column = "t_rel_to_max")
```
<span id="page-33-1"></span>read.TOXSWA\_cwa *Read TOXSWA surface water concentrations*

# Description

Read TOXSWA hourly concentrations of a chemical substance in a specific segment of a TOXSWA surface water body. Per default, the data for the last segment are imported. As TOXSWA 4 reports the values at the end of the hour (ConLiqWatLayCur) in its summary file, we use this value as well instead of the hourly averages (ConLiqWatLay). In TOXSWA 5.5.3 this variable was renamed to ConLiqWatLay in the out file.

#### Usage

```
read.TOXSWA_cwa(
  filename,
  basedir = ".".
  zipfile = NULL,
```
# <span id="page-34-0"></span>read.TOXSWA\_cwa 35

```
segment = "last",
  substance = "parent",
 total = FALSE,windows = NULL,
  thresholds = NULL
)
```
# Arguments

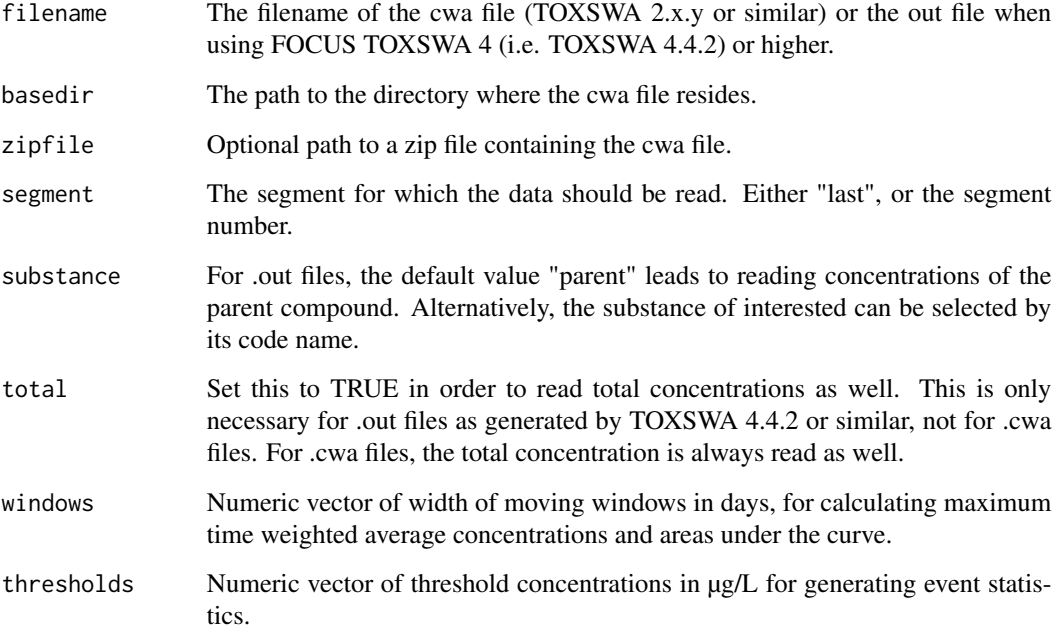

# Value

An instance of an R6 object of class [TOXSWA\\_cwa](#page-39-1).

# Author(s)

Johannes Ranke

```
H_sw_D4_pond <- read.TOXSWA_cwa("00001p_pa.cwa",
                                basedir = "SwashProjects/project_H_sw/TOXSWA",
                                zipfile = system.file("testdata/SwashProjects.zip",
                                                      package = "pfm"))
```
<span id="page-35-1"></span><span id="page-35-0"></span>

#### Description

If the application pattern is specified in applications, n and i are disregarded.

#### Usage

```
sawtooth(
 x,
 n = 1,
 i = 365,applications = data.frame(time = seq(0, (n - 1) * i, length.out = n), amount = 1)
)
```
#### Arguments

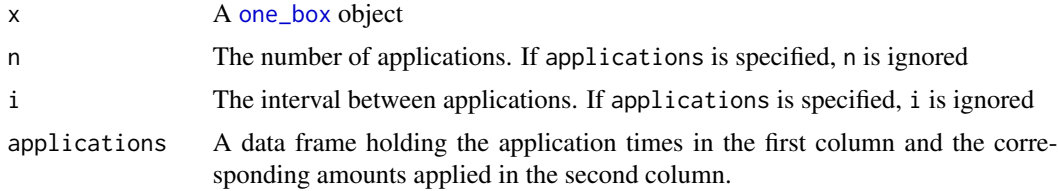

# Examples

```
applications = data.frame(time = seq(0, 14, by = 7), amount = c(1, 2, 3))
pred <- one_box(10)
plot(sawtooth(pred, applications = applications))
m_2 <- mkinmod(parent = mkinsub("SFO", "m1"), m1 = mkinsub("SFO"))
fit_2 \leftarrow mkinfit(m_2, FOCUS_2006_D, quiet = TRUE)pred_2 \leftarrow one_{box}(fit_2, ini = 1)pred_2_saw <- sawtooth(pred_2, 2, 7)
plot(pred_2_saw, max_twa = 21, max_twa_var = "m1")max_twa(pred_2_saw)
```
SFO\_actual\_twa *Actual and maximum moving window time average concentrations for SFO kinetics*

#### Description

Actual and maximum moving window time average concentrations for SFO kinetics

#### <span id="page-36-0"></span>Usage

```
SFO_actual_twa(DT50 = 1000, times = c(0, 1, 2, 4, 7, 14, 21, 28, 42, 50, 100))
```
#### Arguments

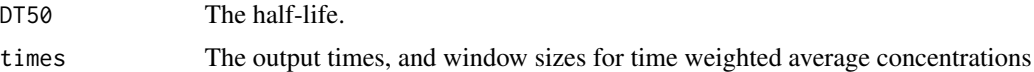

#### Author(s)

Johannes Ranke

# Source

FOCUS (2014) Generic Guidance for Estimating Persistence and Degradation Kinetics from Environmental Fate Studies on Pesticides in EU Registration, Version 1.1, 18 December 2014, p. 251

#### Examples

SFO\_actual\_twa(10)

```
soil_scenario_data_EFSA_2015
```
*Properties of the predefined scenarios from the EFSA guidance from 2015*

#### Description

Properties of the predefined scenarios used at Tier 1, Tier 2A and Tier 3A for the concentration in soil as given in the EFSA guidance (2015, p. 13/14). Also, the scenario and model adjustment factors from p. 15 and p. 17 are included.

#### Usage

```
soil_scenario_data_EFSA_2015
```
#### Format

A data frame with one row for each scenario. Row names are the scenario codes, e.g. CTN for the Northern scenario for the total concentration in soil. Columns are mostly self-explanatory. rho is the dry bulk density of the top soil.

#### Source

EFSA (European Food Safety Authority) (2015) EFSA guidance document for predicting environmental concentrations of active substances of plant protection products and transformation products of these active substances in soil. *EFSA Journal* 13(4) 4093 [doi:10.2903/j.efsa.2015.4093](https://doi.org/10.2903/j.efsa.2015.4093)

#### <span id="page-37-0"></span>Examples

soil\_scenario\_data\_EFSA\_2015

soil\_scenario\_data\_EFSA\_2017

*Properties of the predefined scenarios from the EFSA guidance from 2017*

# Description

Properties of the predefined scenarios used at Tier 1, Tier 2A and Tier 3A for the concentration in soil as given in the EFSA guidance (2017, p. 14/15). Also, the scenario and model adjustment factors from p. 16 and p. 18 are included.

#### Usage

soil\_scenario\_data\_EFSA\_2017

#### Format

A data frame with one row for each scenario. Row names are the scenario codes, e.g. CTN for the Northern scenario for the total concentration in soil. Columns are mostly self-explanatory. rho is the dry bulk density of the top soil.

## Source

EFSA (European Food Safety Authority) (2017) EFSA guidance document for predicting environmental concentrations of active substances of plant protection products and transformation products of these active substances in soil. *EFSA Journal* 15(10) 4982 [doi:10.2903/j.efsa.2017.4982](https://doi.org/10.2903/j.efsa.2017.4982)

#### Examples

```
soil_scenario_data_EFSA_2017
```
waldo::compare(soil\_scenario\_data\_EFSA\_2017, soil\_scenario\_data\_EFSA\_2015)

<span id="page-38-0"></span>SSLRC\_mobility\_classification

*Determine the SSLRC mobility classification for a chemical substance from its Koc*

#### Description

This implements the method specified in the UK data requirements handbook and was checked against the spreadsheet published on the CRD website

#### Usage

SSLRC\_mobility\_classification(Koc)

#### Arguments

Koc The sorption coefficient normalised to organic carbon in L/kg

#### Value

A list containing the classification and the percentage of the compound transported per 10 mm drain water

#### Author(s)

Johannes Ranke

#### References

HSE's Chemicals Regulation Division (CRD) Active substance PECsw calculations (for UK specific authorisation requests) [https://www.hse.gov.uk/pesticides/topics/pesticide-approv](https://www.hse.gov.uk/pesticides/topics/pesticide-approvals/pesticides-registration/data-requirements-handbook/fate/active-substance-uk.htm)als/ [pesticides-registration/data-requirements-handbook/fate/active-substance-uk.htm](https://www.hse.gov.uk/pesticides/topics/pesticide-approvals/pesticides-registration/data-requirements-handbook/fate/active-substance-uk.htm) accessed 2019-09-27

Drainage PECs Version 1.0 (2015) Spreadsheet published at [https://www.hse.gov.uk/pesticide](https://www.hse.gov.uk/pesticides/topics/pesticide-approvals/pesticides-registration/data-requirements-handbook/fate/pec-tools-2015/PEC%20sw-sed%20(drainage).xlsx)s/ [topics/pesticide-approvals/pesticides-registration/data-requirements-handbook/f](https://www.hse.gov.uk/pesticides/topics/pesticide-approvals/pesticides-registration/data-requirements-handbook/fate/pec-tools-2015/PEC%20sw-sed%20(drainage).xlsx)ate/ [pec-tools-2015/PEC%20sw-sed%20\(drainage\).xlsx](https://www.hse.gov.uk/pesticides/topics/pesticide-approvals/pesticides-registration/data-requirements-handbook/fate/pec-tools-2015/PEC%20sw-sed%20(drainage).xlsx) accessed 2019-09-27

#### Examples

SSLRC\_mobility\_classification(100) SSLRC\_mobility\_classification(10000)

<span id="page-39-1"></span><span id="page-39-0"></span>

# Description

An R6 class for holding TOXSWA water concentration (cwa) data and some associated statistics. like maximum moving window average concentrations, and dataframes holding the events exceeding specified thresholds. Usually, an instance of this class will be generated by [read.TOXSWA\\_cwa](#page-33-1).

### Format

An [R6Class](#page-0-0) generator object.

#### Public fields

filename Length one character vector holding the filename.

basedir Length one character vector holding the directory where the file came from.

zipfile If not null, giving the path to the zip file from which the file was read.

segment Length one integer, specifying for which segment the cwa data were read.

substance The TOXSWA name of the substance.

cwas Dataframe holding the concentrations.

events List of dataframes holding the event statistics for each threshold.

windows Matrix of maximum time weighted average concentrations (TWAC\_max) and areas under the curve in  $\mu$ g/day \* h (AUC\_max\_h) or  $\mu$ g/day \* d (AUC\_max\_d) for the requested moving window sizes in days.

#### Methods

# Public methods:

- [TOXSWA\\_cwa\\$new\(\)](#page-39-2)
- [TOXSWA\\_cwa\\$moving\\_windows\(\)](#page-40-0)
- [TOXSWA\\_cwa\\$get\\_events\(\)](#page-40-1)
- [TOXSWA\\_cwa\\$print\(\)](#page-40-2)
- [TOXSWA\\_cwa\\$clone\(\)](#page-40-3)

<span id="page-39-2"></span>Method new(): Create a TOXSWA\_cwa object from a file

```
Usage:
TOXSWA_cwa$new(
  filename,
 basedir,
  zipfile = NULL,
  segment = "last",
  substance = "parent",
  total = FALSE)
```
*Arguments:*

filename The filename basedir The directory to look in zipfile Optional path to a zipfile holding the file segment Either "last" or the number of the segment for which to read the data substance The TOXSWA substance name (for TOXSWA 4 or higher) total Should total concentrations be read in? If FALSE, free concentrations are read

<span id="page-40-0"></span>Method moving\_windows(): Add to the windows field described above.

*Usage:*

TOXSWA\_cwa\$moving\_windows(windows, total = FALSE)

*Arguments:*

windows Window sizes in days

total If TRUE, the total concentration including the amount adsorbed to suspended matter will be used.

<span id="page-40-1"></span>Method get\_events(): Populate a datataframe with event information for the specified threshold value. The resulting dataframe is stored in the events field of the object.

*Usage:*

TOXSWA\_cwa\$get\_events(thresholds, total = FALSE)

*Arguments:*

thresholds Threshold values in  $\mu$ g/L.

total If TRUE, the total concentration including the amount adsorbed to suspended matter will be used.

<span id="page-40-2"></span>Method print(): Print a TOXSWA\_cwa object

*Usage:*

TOXSWA\_cwa\$print()

<span id="page-40-3"></span>Method clone(): The objects of this class are cloneable with this method.

*Usage:*

TOXSWA\_cwa\$clone(deep = FALSE)

*Arguments:*

deep Whether to make a deep clone.

```
H_sw_R1_stream <- read.TOXSWA_cwa("00003s_pa.cwa",
                                 basedir = "SwashProjects/project_H_sw/TOXSWA",
                                 zipfile = system.file("testdata/SwashProjects.zip",
                                             package = "pfm"))
H_sw_R1_stream$get_events(c(2, 10))
H_sw_R1_stream$moving_windows(c(7, 21))
print(H_sw_R1_stream)
```
# <span id="page-41-0"></span>Description

The FOCUS groundwater guidance (FOCUS 2014, p. 41) states that a reliable measured log Kow for neutral pH must be available in order to apply the Briggs equation. It is not clarified when it can be regarded reliable, but the equation is stated to be produced for non-ionic compounds, suggesting that the compound should not be ionogenic (weak acid/base) or ionic.

#### Usage

```
TSCF(log_Kow, method = c("briggs82", "dettenmaier09"))
```
## Arguments

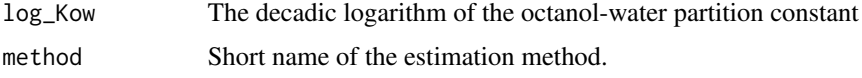

# Details

The Dettenmaier equation is given to show that other views on the subject exist.

#### References

FOCUS (2014) Generic Guidance for Tier 1 FOCUS Ground Water Assessments. Version 2.2, May 2014 Dettenmaier EM, Doucette WJ and Bugbee B (2009) Chemical hydrophobicity and uptake by plant roots. Environ. Sci. Technol 43, 324 - 329

#### Examples

```
plot(TSCF, -1, 5, xlab = "log Kow", ylab = "TSCF", ylim = c(\emptyset, 1.1))
TSCF_2 \leftarrow function(x) TSCF(x, method = "dettemmaier09")curve(TSCF_2, -1, 5, add = TRUE, lty = 2)legend("topright", lty = 1:2, bty = "n",legend = c("Briggs et al. (1982)", "Dettenmaier et al. (2009)"))
```
<span id="page-41-1"></span>twa *Calculate a time weighted average concentration*

#### Description

The moving average is built only using the values in the past, so the earliest possible time for the maximum in the time series returned is after one window has passed.

<span id="page-42-0"></span>twa two 43

# Usage

 $twa(x, window = 21)$ 

## S3 method for class 'one\_box'  $twa(x, window = 21)$ 

# Arguments

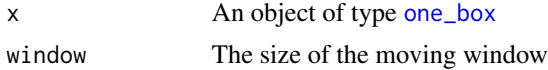

# See Also

[max\\_twa](#page-13-1)

```
pred <- sawtooth(one_box(10),
  applications = data.frame(time = c(0, 7), amount = c(1, 1)))
max_twa(pred)
```
# <span id="page-43-0"></span>Index

∗ datasets drift\_data\_JKI, [3](#page-2-0) drift\_parameters\_focus, [4](#page-3-0) EFSA\_GW\_interception\_2014, [7](#page-6-0) EFSA\_washoff\_2017, [7](#page-6-0) FOCUS\_GW\_scenarios\_2012, [9](#page-8-0) FOCUS\_Step\_12\_scenarios, [10](#page-9-0) perc\_runoff\_exposit, [30](#page-29-0) perc\_runoff\_reduction\_exposit, [30](#page-29-0) soil\_scenario\_data\_EFSA\_2015, [37](#page-36-0) soil\_scenario\_data\_EFSA\_2017, [38](#page-37-0) ∗ data TOXSWA\_cwa, [40](#page-39-0) chent\_focus\_sw, [2,](#page-1-0) *[27](#page-26-0)* drift\_data\_JKI, [3,](#page-2-0) *[23](#page-22-0)* drift\_parameters\_focus, [4,](#page-3-0) *[6](#page-5-0)*, *[23](#page-22-0)* drift\_percentages\_rautmann, *[5](#page-4-0)*, [5,](#page-4-0) *[23](#page-22-0)* EFSA\_GW\_interception\_2014, [7](#page-6-0) EFSA\_washoff\_2017, [7](#page-6-0) endpoint, [8](#page-7-0) FOCUS\_GW\_scenarios\_2012, [9](#page-8-0) FOCUS\_Step\_12\_scenarios, [10,](#page-9-0) *[28](#page-27-0)* FOMC\_actual\_twa, [11](#page-10-0) geomean, *[9](#page-8-0)*, [12](#page-11-0) get\_vertex, [12](#page-11-0) GUS, [13](#page-12-0) max\_twa, [14,](#page-13-0) *[43](#page-42-0)* mkinfit, *[15,](#page-14-0) [16](#page-15-0)* one\_box, *[15](#page-14-0)*, [15,](#page-14-0) *[32](#page-31-0)*, *[36](#page-35-0)*, *[43](#page-42-0)* PEC\_FOMC\_accu\_rel, [16](#page-15-0) PEC\_soil, [17](#page-16-0) PEC\_soil\_mets, [20](#page-19-0)

PEC\_sw\_drainage\_UK, [21](#page-20-0)

PEC\_sw\_drift, *[5,](#page-4-0) [6](#page-5-0)*, [22](#page-21-0) PEC\_sw\_exposit\_drainage, [24](#page-23-0) PEC\_sw\_exposit\_runoff, [25](#page-24-0) PEC\_sw\_focus, [27](#page-26-0) PEC\_sw\_sed, [29](#page-28-0) perc\_runoff\_exposit, *[25,](#page-24-0) [26](#page-25-0)*, [30](#page-29-0) perc\_runoff\_reduction\_exposit, *[25,](#page-24-0) [26](#page-25-0)*, [30](#page-29-0) pfm\_degradation, [31](#page-30-0) plot.one\_box, *[14](#page-13-0)*, [32](#page-31-0) plot.TOXSWA\_cwa, [33](#page-32-0) print.GUS\_result *(*GUS*)*, [13](#page-12-0) R6Class, *[40](#page-39-0)* read.TOXSWA\_cwa, [34,](#page-33-0) *[40](#page-39-0)* sawtooth, *[14](#page-13-0)*, *[33](#page-32-0)*, [36](#page-35-0) SFO\_actual\_twa, [36](#page-35-0) soil\_DT50 *(*endpoint*)*, [8](#page-7-0) soil\_Kfoc *(*endpoint*)*, [8](#page-7-0) soil\_N *(*endpoint*)*, [8](#page-7-0) soil\_scenario\_data\_EFSA\_2015, [37](#page-36-0) soil\_scenario\_data\_EFSA\_2017, [38](#page-37-0) soil\_sorption *(*endpoint*)*, [8](#page-7-0) SSLRC\_mobility\_classification, [39](#page-38-0) tibble::tibble, *[4](#page-3-0)*

TOXSWA\_cwa, *[35](#page-34-0)*, [40](#page-39-0) ts, *[16](#page-15-0)* TSCF, [42](#page-41-0) twa, *[15](#page-14-0)*, [42](#page-41-0)